GeolocationWebService Crack Download

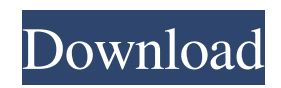

## **GeolocationWebService Crack With License Code [2022-Latest]**

= Cracked GeolocationWebService With Keygen uses the GeoLocation object to determine the geolocation of a specific IP address. The web service is integrated with the service manager allowing you to directly initialize and run the desired service from the command line. The service queries the Google Location Database API service using the GeolocationService class. Using the Google location database API, the service provides a json response containing the latitude, longitude, and accuracy of the user's local IP address. Using the geolocation information, you can display a marker on a map, get a detailed report of the IP address's current location, or even provide a list of locations where the IP address has been observed. GeoLocation Web Service -----------------------

### **GeolocationWebService Free**

The developers and project owners @ThomasH.Zuurbier at @deplazio License: This article has no explicit license attached to it but may contain usage terms in the article text or the download files themselves. If in doubt please contact the author via the discussion board below. Comments and Discussions Auslogics Uninstaller is an application designed for the purpose of performing a computer clean, which is necessary for the proper execution of computer applications and computers. All configuration files and other personal preferences are kept safe during this procedure. So, Auslogics Uninstaller can be used in order to get rid of junk files left on your computer after the improper and incomplete uninstallation of an antivirus application, or it can be used to perform a complete clean of a computer, after the problems with the installation or uninstallation of a program. Some of the most popular features for the Auslogics Uninstaller are listed below: Remove all installed programs (even those which have not been uninstalled properly, or those which have been forgotten). Freshen up your computer speed by removing heavy files and fixing registry errors. Uninstall all the applications that you don't want to keep any more. Uninstall all the applications from the program list. Remove any leftover files and keep the app settings in place. For the greatest success with Auslogics Uninstaller, it is highly recommended to perform a backup of your computer before attempting to uninstall it, or if you do not have such an application for this purpose, you can check your system files and files scattered throughout the hard drive. The software is available free of charge for the users, but it can be used in order to remove the unwanted files only with the use of a license key. The license key can be purchased from the Auslogics website, and after purchasing it, the desired program can be downloaded and installed as many times as the user wants, or else it can be used for a reasonable number of installations. The developer Auslogics Uninstaller Description: The developer and project owners @ThomasH.Zuurbier at @deplazio License: This article has no explicit license attached to it but may contain usage terms in the article text or the download files themselves. If in doubt please contact the author via the discussion board below. Comments and 09e8f5149f

#### **GeolocationWebService**

Two GB of disk space is required to run the service. Support for IPv4 and IPv6 Calls the location of a given IP address or network. Downloads the IP location data in CSV format Calls the geographical location of a given IP address or network Downloads the geographical location data in the form of a JSON file. GeolocationWebService Features: 1 Start and stop the web service 2 Download available IP location data 3 Check how many IP addresses in a given network are stored in the location database 4 Check how many geographical locations are stored in the database for a given IP address 5 Obtain the geographical location of a given IP address or network 6 Obtain the geographical location of a given IP address or network using the IP address or network Installation and Configuration A geolocation web service will accept calls for retrieving data using REST/POST HTTP protocol, requiring a JSON endpoint. The default endpoint URL is: For the IP address 198.252.206.143, for example, the name of the host: "TrugvikNETWORKS". A single call containing a location parameter will be enough, so: Parameters are delimited by "&". Please note that the queries can contain only basic types. 1 2 3 4 5 6 7 8 9 10 11 12 13 14 15 16 17 18 19 20 21 22 23 24 25 26 27 28 29 30 31 32 33 34 35 36 37 38 39 40 41 42 43 44 45 46 47 48 49 50 51 52 53 54 55 56 57 58 59 60 61 62 63 64 65 66 67 68 69 70

#### **What's New In?**

GeolocationWebService is a web service for geolocating IP addresses. It is written in Java and can be used in a desktop application or as a web service. When the service is running, users will be able to see a map containing more than 5 million geolocations by IP address, depending on the time period at which it was last queried. In order to use it, users must resort to the service manager to start the service, define the base URL and set the query parameters, like the time period for which the results were requested. Once the service is running, a browser window will open and the graphical representation of the geolocations will appear. For more details, please visit the web service's homepage.CAIRO, July 27. /TASS/. A 22-year-old Georgian citizen, who allegedly joined Islamic State (IS, formerly ISIS/ISIL) was killed in a US air raid in Syria, a source in the IS command told TASS on Wednesday. "A Georgian citizen of the Daesh [another acronym for IS] was killed in an air raid today," the source said. "Daesh announced his death in a short statement on its official website." A raid targeted IS militants in Raqqa, the source added. The militant terrorist group also confirmed the death in a statement posted on its official Amaq website. "In an air raid carried out by international coalition on Tuesday, July 26, 2017, a Martyr in the ranks of the caliphate and a fighter in the Mujahideen, the Abu Bara, bin al-Rami, son of the lion, was martyred in Raqqa," IS' statement said. According to the source, the Georgian national, who identified himself as a soldier of the Caliphate, was among the members of a squad in Raqqa. The source added that there could be a false information concerning the death of the terrorist in social media and IS have nothing to do with it. IS militants claimed several times to have killed Georgian nationals, including a Georgian citizen who was detained in a Turkish jail. The other case was the death of a Russian national, who was killed in an IS terrorist attack in November 2015. A source in the Russian Investigative Committee, which conducted the investigation in the case of the Russian national, reported earlier that the militant terrorist group killed a Georgian citizen during the investigation of an IS attack in Azerbaijan in 2015.

# **System Requirements For GeolocationWebService:**

Additional Notes: Main focus of this mod is on the visual quality, and it includes new textures, new models, new animations, new effects, etc. There are many new features as well. I am working on an updated version of the mod, with lots of new stuff and the visual features. There is also a test version of the mod, it has some bugs, but has a lot of the main features. Please download the test version, to see all the features. Properties: This mod provides many new and

Related links:

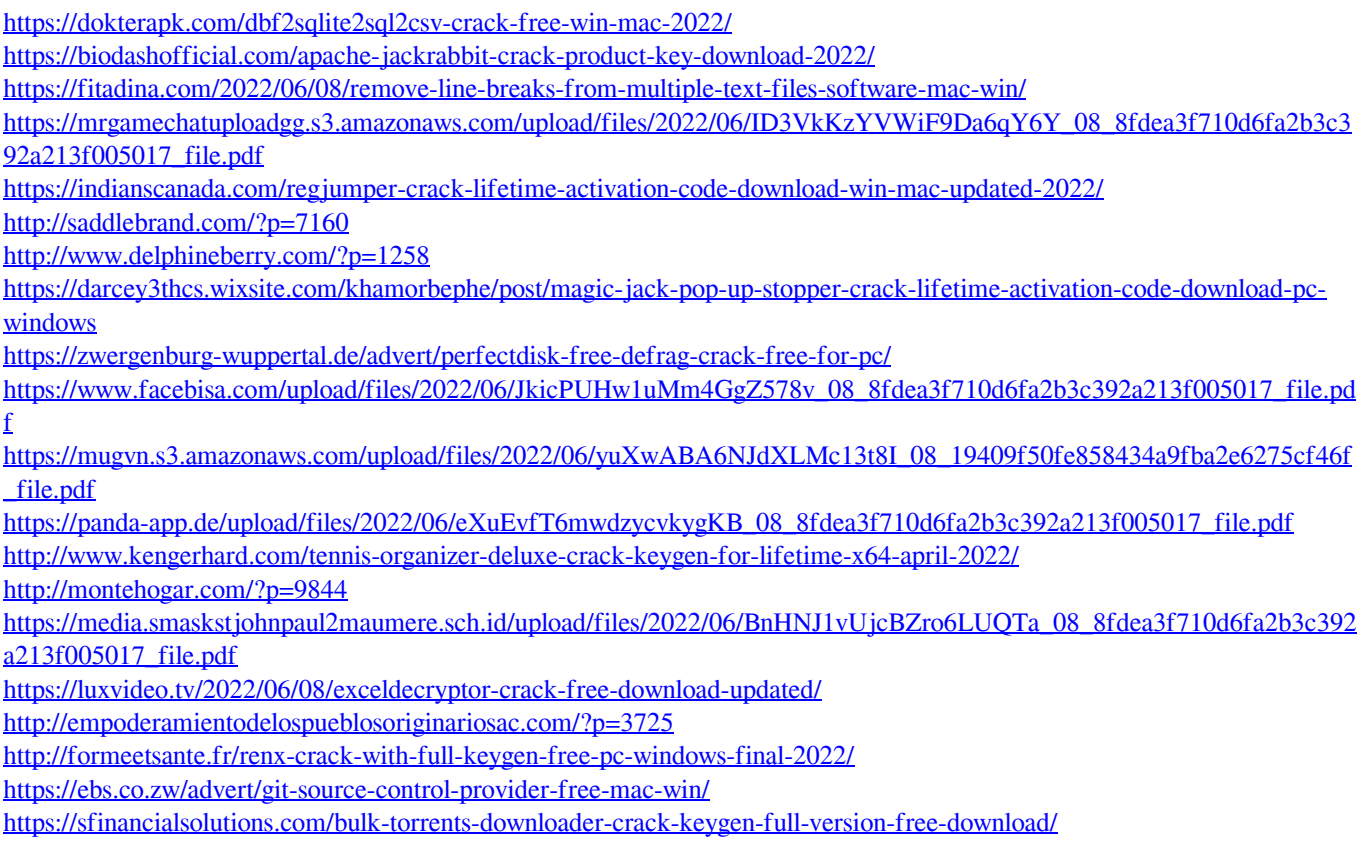